# NÃO FOTOCOPIAR

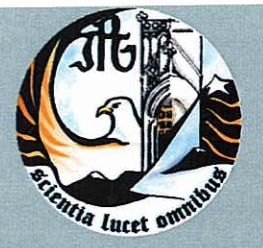

Escola Superior de Tecnologia e Gestão Instituto Politécnico da Guarda

# RELATÓRIO PARA A OBTENÇÃO DO DIPLOMA DE ESPECIALIZAÇÃO TECNOLÓGICA EM DESENVOLVIMENTO DE PRODUTOS MULTIMÉDIA

João Miguel Fernandes Antunes Outubro | 2010

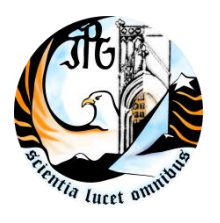

INSTITUTO POLITÉCNICO DA GUARDA **ESCOLA SUPERIOR DE TECNOLOGIA E GESTÃO**

# RELATÓRIO DE ESTÁGIO

JOÃO MIGUEL FERNANDES ANTUNES

RELATÓRIO PARA A OBTENÇÃO DO DIPLOMA DE ESPECIALIZAÇÃO TECNOLÓGICA

EM DESENVOLVIMENTO DE PRODUCTOS MULTIMÉDIA

Outubro/2010

# **Agradecimentos**

Um especial agradecimento ao Francisco Ribeiro e também a Sandrina Clara, eles como donos da entidade acolhedora (Sentido Comum, Soluções de Tecnologia e Marketing), sempre se mostraram empenhados na nossa evolução enquanto estagiários. Embora já com muitos conhecimentos adquiridos nas aulas, foi no estágio que, tivemos a oportunidade de desenvolver as capacidades, e demonstrar a forma e a preparação que já assimilada.

Ao professor João Valbom agradeço a preocupação prestada, sempre disponível para qualquer esclarecimento ou qualquer dúvida. Dúvidas esclarecidas quer presencialmente, quer via e-mail. Nesta recta final, o desenvolvimento do relatório, foi ainda mais cooperativo, dando ajuda e retocando todos os aspectos do trabalho.

Queria também agradecer aos colegas de estágio, eles que muitas vezes ajudaram em pequenas críticas construtivas, algumas opiniões trocadas e trabalhos divididos entre nós.

# **Ficha de identificação**

**Aluno:** João Miguel Fernandes Antunes **Número:** 1009898 **Curso:** CET Desenvolvimento de Produtos Multimédia **Ano:** 2009**/**2010 **Escola:** Escola Superior de Tecnologia e Gestão - Instituto Politécnico da Guarda

**Morada:** Av. Dr. Francisco Sá Carneiro, 50 – 6300-559 Guarda

**Telefone:** +351 271 220 100

**Fax:** +351 271 222 690

**E-mail:** ipg@ipg.pt

**Orientador:** Eng.º João Paulo de Sá Valbom

**Empresa:** Sentido Comum

**Morada:** Rua Dr. Martins das Neves, Lote 2, CV Frente 6300-654 Guarda

**Telefone:** +351 271 083 191

**Fax:** +351 271 083 192

**E-mail:** info@sentidocomum.pt

**Tutor:** Eng.º Francisco Manuel Marta Ribeiro

**Estágio realizado entre:** 1 de Junho a 12 de Outubro de 2010.

**Período de Estágio:** 420 horas

# Índice Geral

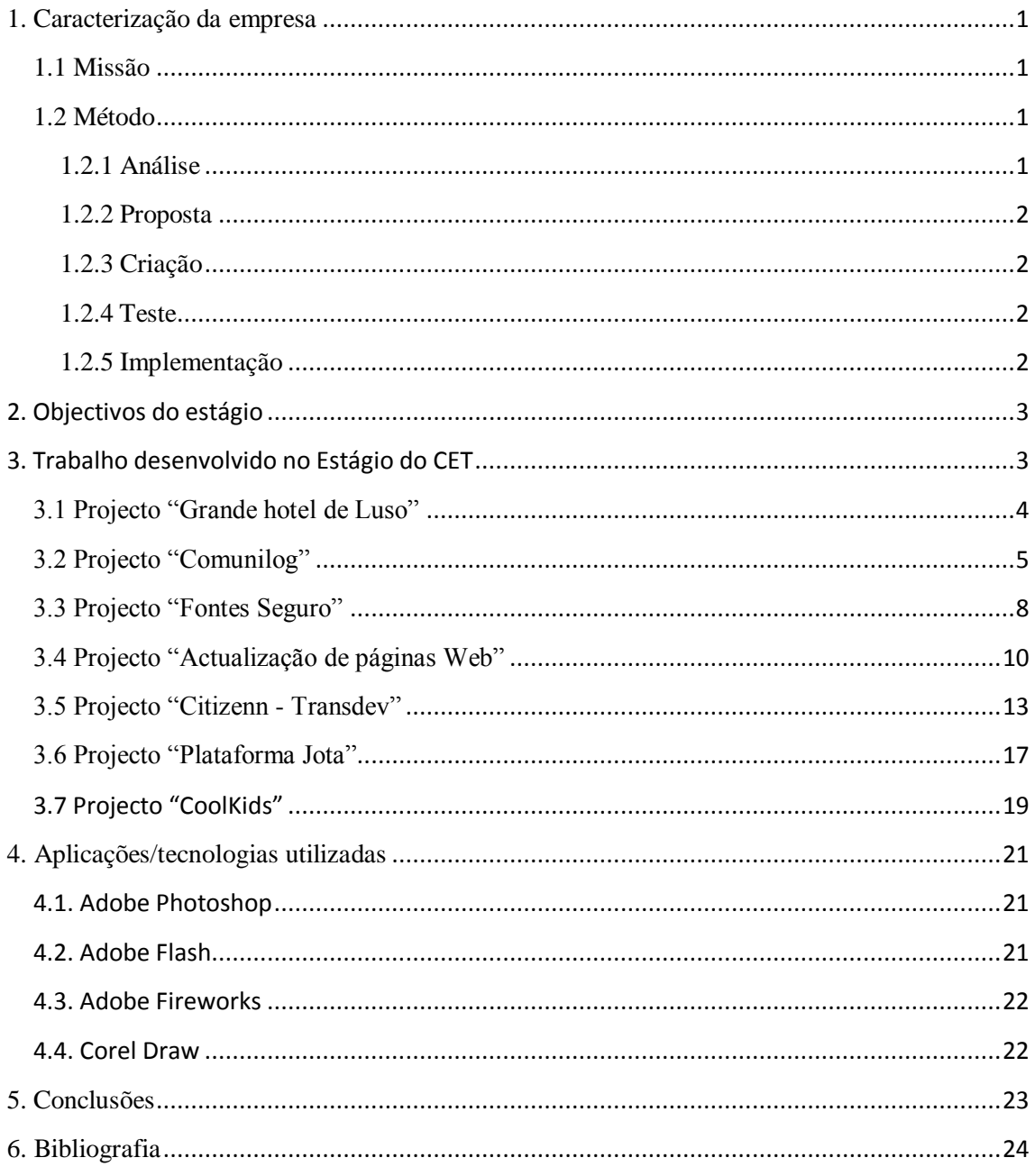

# **Índice de Figuras**

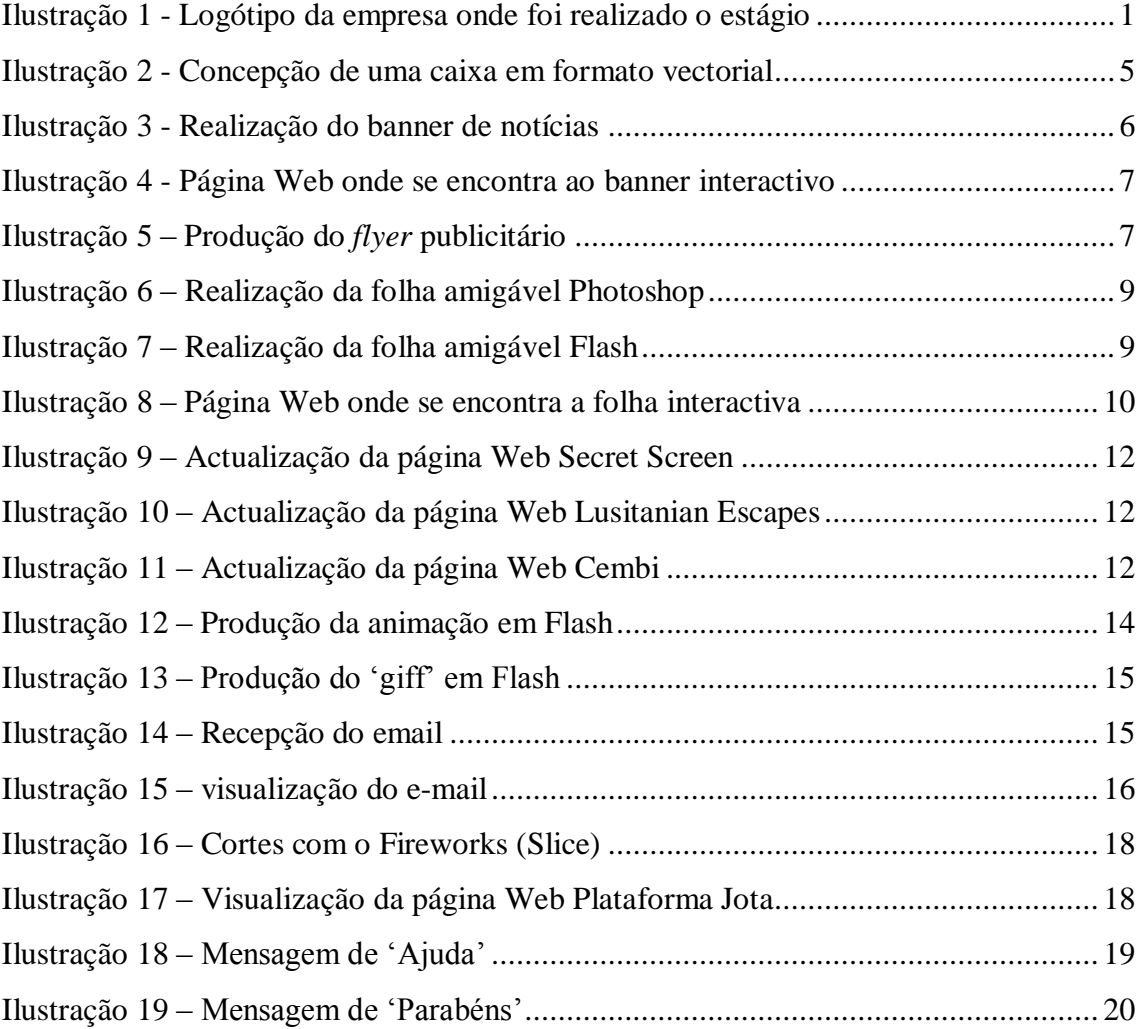

# <span id="page-6-0"></span>**1. Caracterização da empresa**

A empresa Sentido Comum – Soluções de Tecnológica e Marketing, foi a entidade de acolhimento, situada na Rua Dr. Martins das Neves, Lote 2, CV Frente 6300-654 Guarda. Têm como actividades principais, a criação de soluções gráficas e tecnológicas, de um extremo rigor, adaptadas às necessidades específicas de cada cliente.

Actualmente tem como funcionários o Eng. Francisco Ribeiro (Tutor de estágio) e Dr.ª Sandrina Clara.

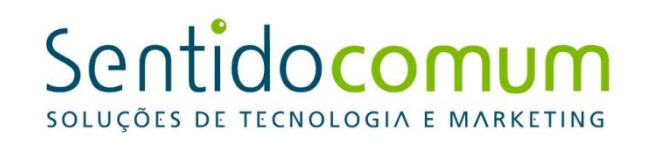

<span id="page-6-4"></span>**Ilustração 1 - Logótipo da empresa onde foi realizado o estágio**

#### <span id="page-6-1"></span>**1.1 Missão**

- Ousadia para sugerir, mudar e fazer a diferença;  $\bullet$
- Adaptar tecnologia às reais necessidades do cliente;
- Fomentar empatia e objectivos comuns;
- Investigação constante e evolução contínua;  $\bullet$
- Comportamento eticamente irrepreensível e profissional;

#### <span id="page-6-2"></span>**1.2 Método**

#### <span id="page-6-3"></span>**1.2.1 Análise**

Ouvimos e analisamos, damos sugestões e trabalhamos em equipa para encontrar a solução que mais satisfaça as suas necessidades e também as dos seus clientes.

#### <span id="page-7-0"></span>**1.2.2 Proposta**

Elaboramos uma proposta tendo como base as características e objectivos idealizados, debatemos a melhor abordagem em conjunto com o cliente. Elaboramos um cronograma com as diferentes etapas e metas de controlo definindo as responsabilidades dos agentes intervenientes.

#### <span id="page-7-1"></span>**1.2.3 Criação**

Usamos a tecnologia adequada para a finalidade pretendida, parametrizando soluções existentes ou criando de raiz a solução à sua medida. Desenvolvemos usando as mais diversas tecnologias (net , php, html, xhtml, xml, mysql ou sql) sem que você tenha de se preocupar. A tecnologia é apenas um meio, o objectivo final é melhorar o seu negócio.

#### <span id="page-7-2"></span>**1.2.4 Teste**

No final do desenvolvimento serão realizados testes em termos de design, codificação e usabilidade. Após estes pequenos ajustes a solução estará pronta a ser implementada.

#### <span id="page-7-3"></span>**1.2.5 Implementação**

A implementação do projecto no prazo definido e com garantia de sucesso é o nosso compromisso. Actuamos como parceiros para que a evolução e amadurecimento da solução represente vantagem competitiva.

*Texto retirado da página Web*

# <span id="page-8-0"></span>**2. Objectivos do estágio**

No inicio do estágio foi definido um plano de estágio que contemplava algumas áreas de trabalho que iam de encontro aos meus objectivos e que permitiriam por em prática alguns conhecimentos adquiridos durante o período lectivo.

Neste sentido foram definidos algumas áreas de desenvolvimento que foram:

- Desenvolvimento de conteúdos multimédia;  $\bullet$
- Programação em várias linguagens (*Actionscript 2.0, Actionscript 3.0,html,xml*);
- Actualização de páginas Web;
- Desenvolvimento de produtos gráficos;
- Tratamento de imagens (Adobe Photoshop):
- Recorte de imagens e conteúdos para a Web (Fireworks);
- Produção de objectos em formato vectorial.

# <span id="page-8-1"></span>**3. Trabalho desenvolvido no Estágio do CET**

No decorrer do estágio surgiram várias metas, umas de resolução imediata, outras que se prolongaram mais no decorrer do estágio, mas que foram ultrapassadas com recurso aos conhecimentos adquiridos nas aulas.

Neste período foram elaborados vários algoritmos de programação, o principal foi a realização de uma linguagem em flash (as3), que para pessoas não entendidas na programação ou até mesmo para todas aquelas que não possuem o programa possam mesmo assim introduzir conteúdos e trabalhar com aplicação através de uma passagem de parâmetros para um ficheiro separado em programação "xml"

Desenvolveram-se com ajuda da aplicação, "Adobe Fireworks", conteúdos para serem posteriormente colocados em páginas Web, desde pequenas imagens bem como *background's* de páginas Web.

Foram actualizadas algumas páginas Web, inserindo conteúdos, modificando temas, ajustando menus e tabelas.

Foram desenvolvidos vários objectos em formato vectorial (por medidas), para mais tarde serem disponibilizados a uma gráfica com intuito de serem impressos/concebidos.

#### <span id="page-9-0"></span>**3.1 Projecto "Grande hotel de Luso"**

O Grande Hotel de Luso está situado na encosta da serra do Buçaco, é integrado na estância termal do Luso, é um hotel emblemático, cujo edifício foi projectado nos anos de 1940 por Cassiano Branco.

Em local de privilegiado contacto com a natureza, o hotel oferece quartos confortáveis e um ambiente acolhedor. A cerca de vinte minutos de Coimbra e a meia hora de Aveiro. A 10 minutos da auto-estrada A1.

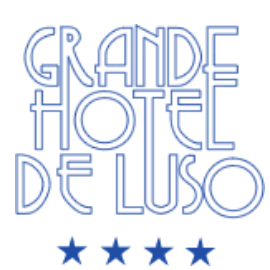

Grande Hotel de Luso Mealhada Luso 3050-223 LUSO Telefone: +351 232 937 937 Fax: +351 232 937 930. Site: http://www.hoteluso.com/

*Texto retirado da página Web*

No início do estágio desenvolveu-se trabalho vectorial para "O grande Hotel de Luso", a proposta partiu da própria instituição em renovar todos os artigos de comunicação do hotel. Após a concepção do novo logótipo redireccionam o trabalho a desenvolver, deuse então início ao estágio com a concepção do manual de normas.

Todos os objectos foram desenhados em formato vectorial e para tal foi usada a aplicação "Corel Draw X4", que foi disponibilizado pela entidade acolhedora do estágio. Quando todos os objectos estavam desenhados por medidas foi então novamente redireccionado o trabalho para se desenvolver um livro com todos os

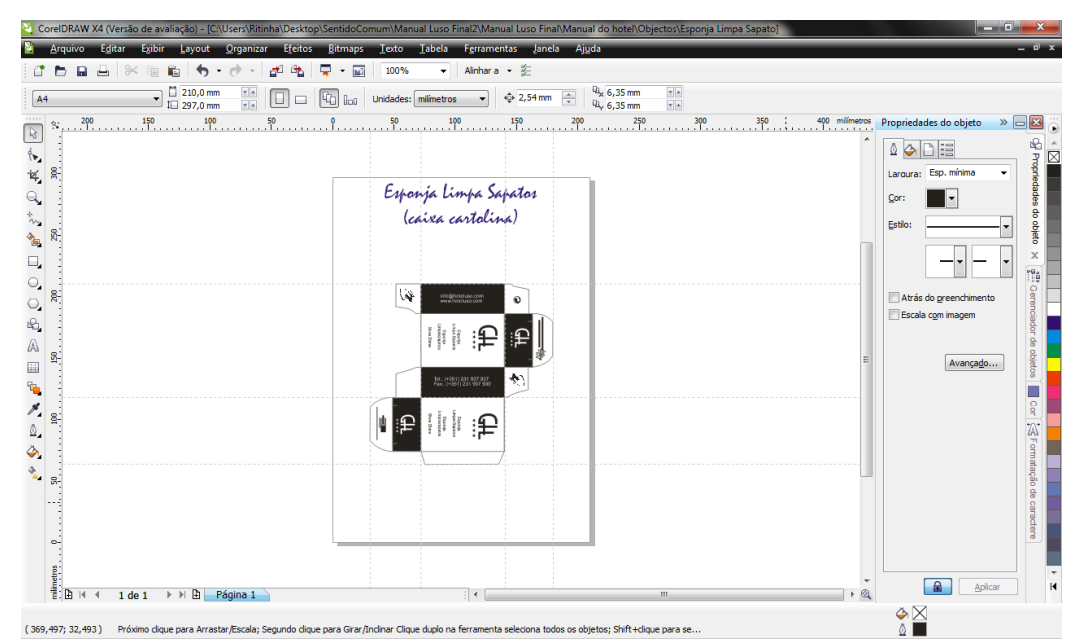

objectos em conjunto e não separados como até a data. Este trabalho foi então finalizado por outra colega de estágio.

**Ilustração 2 - Concepção de uma caixa em formato vectorial**

## <span id="page-10-1"></span><span id="page-10-0"></span>**3.2 Projecto "Comunilog"**

A "Comunilog" é uma empresa que disponibiliza um vasto leque de serviços, agrupados maioritariamente em actividades de consultoria e de formação de modo a responder com eficácia às necessidades e solicitações dos nossos clientes e parceiros de negócios.

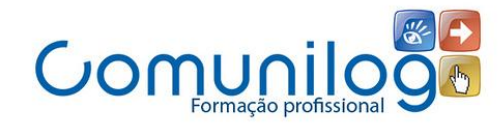

Comunilog Consulting Lda. Avenida Cidade de Bejar, Lote 7, RC Esquerdo 6300-354 Guarda, Portugal. Telm.: 961 544 300 Telf.: 271 100 017 Fax.: 271 100 001 E-mail: consultores@comunilog.com Web: http://www.comunilog.com/

*Texto retirado da página Web*

Para e empresa "Comunilog", foi proposto a concepção de uma zona interactiva de notícias, o tutor na instituição propôs o desenvolvimento de um pequeno banner de novidades, mas que este não implica-se ao cliente a compra de qualquer tipo de software. Para a resolução desta proposta deu-se inicio primeiro uma pesquisa na área, consultando outras páginas Web do ramo, e reuniu-se com o cliente com finalidade do levantamento de necessidades.

Quando todos os aspectos estavam tratados passou-se então a realização de uma proposta, desenvolvendo-se uma imagem de fundo, e depois com o programa "Adobe Flash" concebi então um banner interactivo. Esta zona de futuras notícias interactivas, foi programada em linguagem em "as30", uma linguagem própria do programa em causa, com a particularidade de passagem de parâmetros que posteriormente eram enviados directamente da página Web para o banner sem recorrer ao "Flash". Actualmente esta aplicação encontra-se operacional no site da empresa (http://www.comunilog.com/).

Após a realização da zona de notícias foi pedido para que, com a imagem de fundo do banner, se elabora-se um *flyer* para divulgar a empresa e alguns dos mais importantes cursos a decorrer na mesma. Este produto gráfico foi elaborado em "Adobe Photoshop" um programa de tratamento de imagens "bitmap".

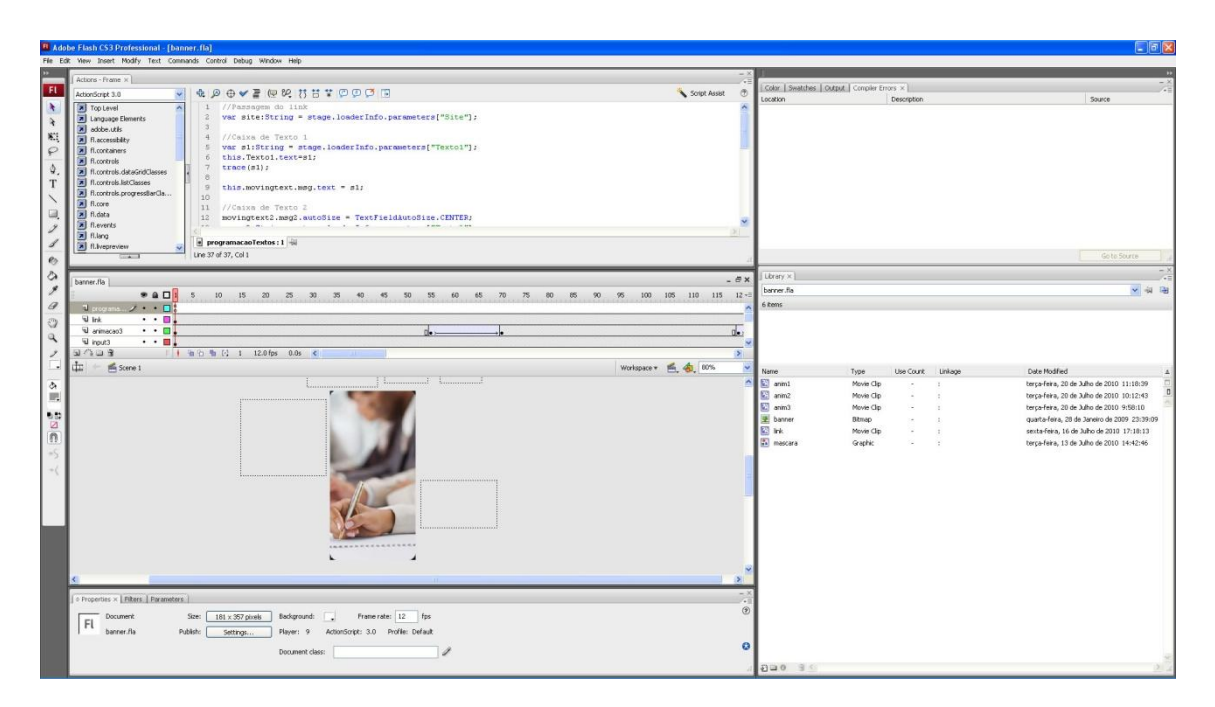

<span id="page-11-0"></span>**Ilustração 3 - Realização do banner de notícias**

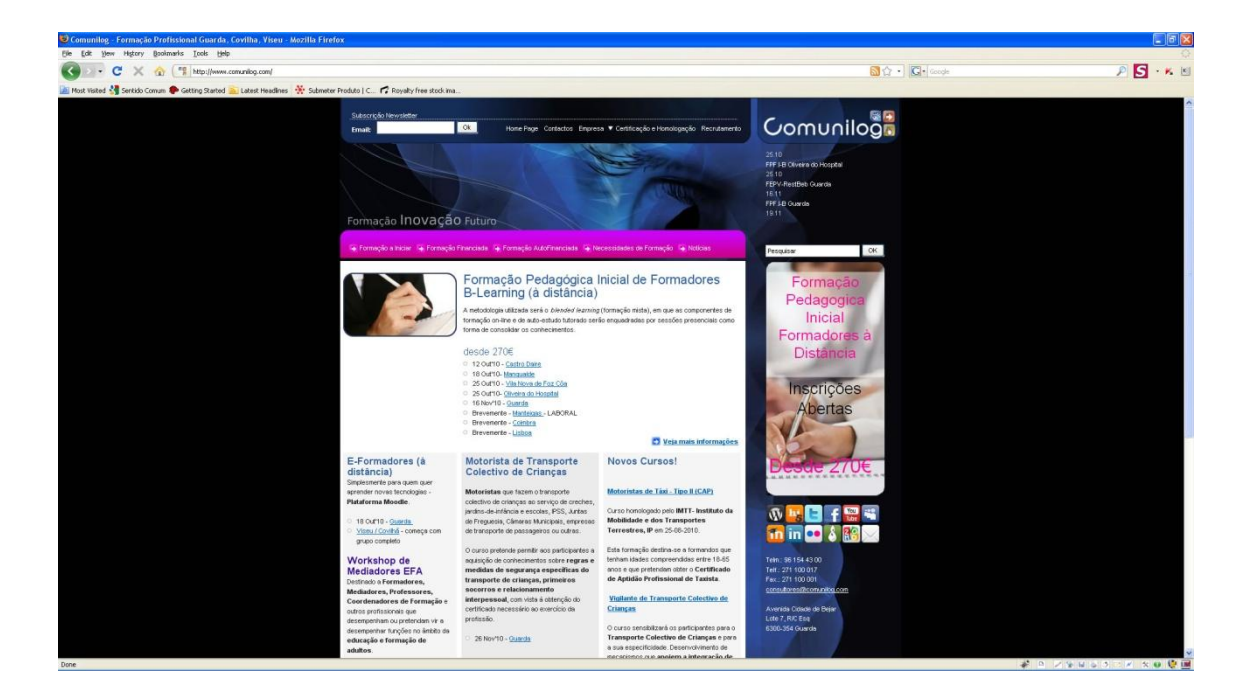

**Ilustração 4 - Página Web onde se encontra ao banner interactivo**

<span id="page-12-1"></span><span id="page-12-0"></span>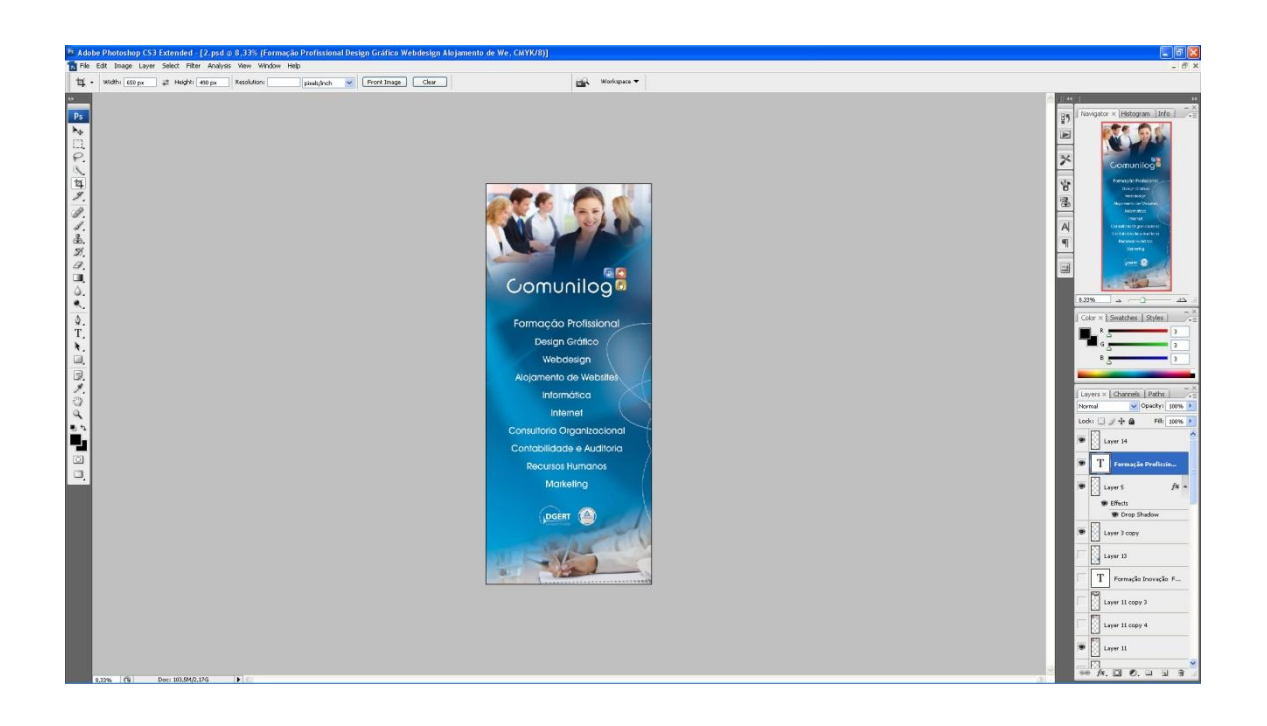

**Ilustração 5 – Produção do** *flyer* **publicitário**

#### <span id="page-13-0"></span>**3.3 Projecto "Fontes Seguro"**

"A Fontes Seguros tem por base uma equipa de profissionais ligados ao sector dos Seguros e da Banca com profundo conhecimento do mercado e know-how dos processos inerentes á actividade. Esta aumenta a confiança e fidelização dos clientes que nos permitiu ultrapassar rapidamente as expectativas iniciais. Com a leveza de uma estrutura profissional, simples, dotada de software adequado à gestão de seguros possibilita responder de forma rápida, próxima e imediata às necessidades e exigências dos nossos dias. Temos como propósito fomentar a relação de proximidade com o cliente."

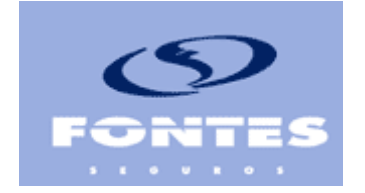

Fontes Seguros Rua Doutor Francisco P Matos Bloco B-3-r/c-D 6300-693 GUARDA. Telefone: 271 215 118 Fax: 271 214 575" Web: http://www.fontesseguros.com

*Texto retirado da página Web*

Para a empresa "Fontes Seguros", foi proposta uma resolução da declaração amigável de seguro, de uma forma inequívoca e interactiva. Uma vez mais partiu-se para a resolução de um problema e novamente em "Photoshop" foi desenhada uma imagem com aspecto uma folha de declaração amigável para ser usada com fundo. Assim que a imagem foi desenhada passou-se então para o Flash" onde se desenharam botões por cima da folha para que esta posteriormente pode-se ter uma interacção com o utilizador. Todos os tópicos e especificidades da folha foram recortados, preenchidos e colocadas no sítio certo, quando o utilizador passa-se com o rato estas iriam fazer um efeito de "Zoom" para que este se pudessem ler e saber o que colocar nos respectivos lugares. Actualmente esta aplicação encontra-se operacional no site da empresa (http://www.fontesseguros.com/) no menu "Úteis".

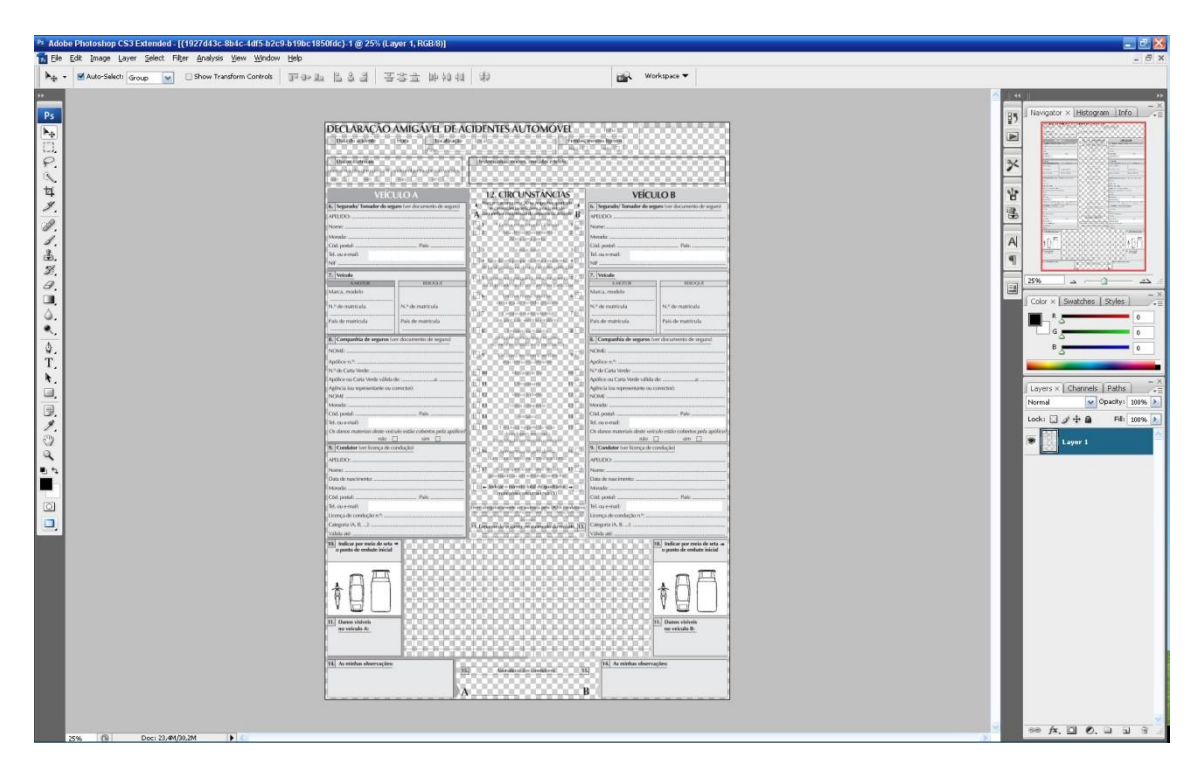

**Ilustração 6 – Realização da folha amigável Photoshop**

<span id="page-14-0"></span>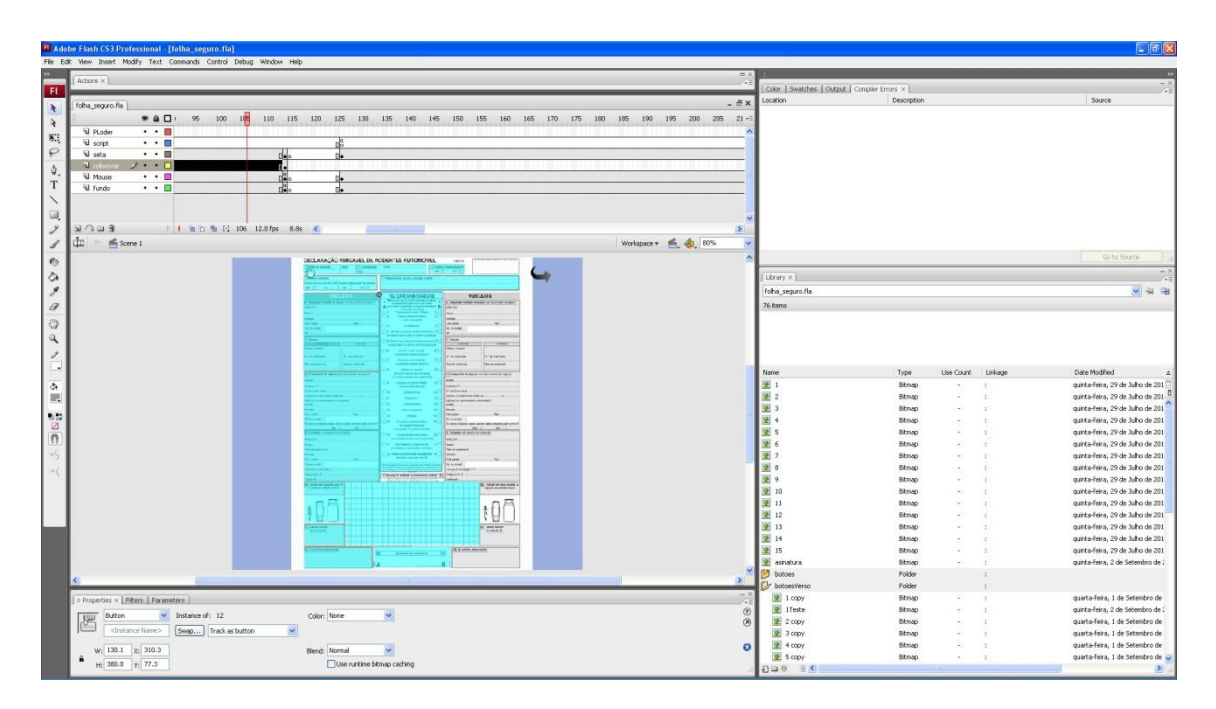

<span id="page-14-1"></span>**Ilustração 7 – Realização da folha amigável Flash**

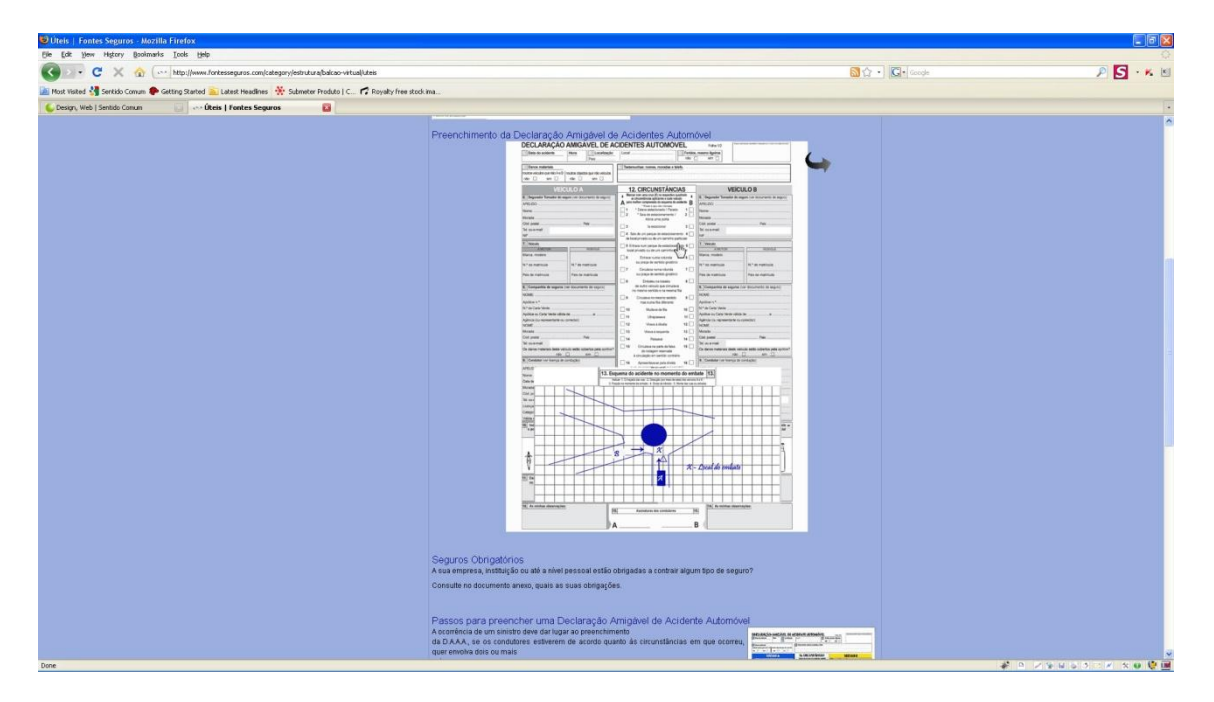

**Ilustração 8 – Página Web onde se encontra a folha interactiva**

#### <span id="page-15-1"></span><span id="page-15-0"></span>**3.4 Projecto "Actualização de páginas Web"**

"Lusitanian Escapes é uma marca que nasce da derivação das palavras anglo-saxónicas "Lusitania" ou "Lusitaniae" e "Escapadas", utilizadas como forma de definir a nossa localização, bem como aquilo que fazemos enquanto profissionais e empresa.

Inicialmente como promotores turísticos regionais, a nossa aposta incidiu na expansão gradual da nossa área de actuação assim como, da nossa prestação de serviços. A Lusitanian Escapes é uma empresa de Turismo focada para o turismo interior e especialistas em "incoming". Inicialmente com actuação na área geográfica compreendida pela Serra da Estrela, Baixo Douro e Beira Interior, estendemos os nossos serviços pela zona transfronteiriça e Região de Salamantina de "Castilla y Leon".

Proporcionar-lhe momentos apaixonantes e sensações únicas é aquilo a que nos propomos. Aproveitar a beleza destas singulares regiões tão ricas em natureza, cultura, gastronomia e património histórico. Conheça os nossos programas e apaixone-se pelos segredos do interior. Criamos os melhores programas a pensar em si, à sua medida!"

*Texto retirado da página Web*

Cembi, é uma Clínica de nutrição e estética médica, têm instalações na cidade da Guarda e também em Santarém

Secret Screen uma empresa de venda e manutenção de equipamentos de projecção Multimédia.

Relativamente há manutenção de sites, foram vários os que me competiu modificar: textos, menus entre outros. Dos mais relevantes é de citar o site da empresa "Lusitanian Escapes", em que foi elaborada a conversão de português para uma página igual mas neste caso em espanhol; o site da "Cembi", um site que foi inicialmente actualizado em "Flash" e posteriormente convertido integralmente para "Html" e competiu-me a mim a introdução de todos os conteúdos quer gráficos quer textuais; e por fim o site do "Secret Screen" que foi necessário o corte de imensas imagens e a inserção de diversos textos, preços e também referências dos produtos.

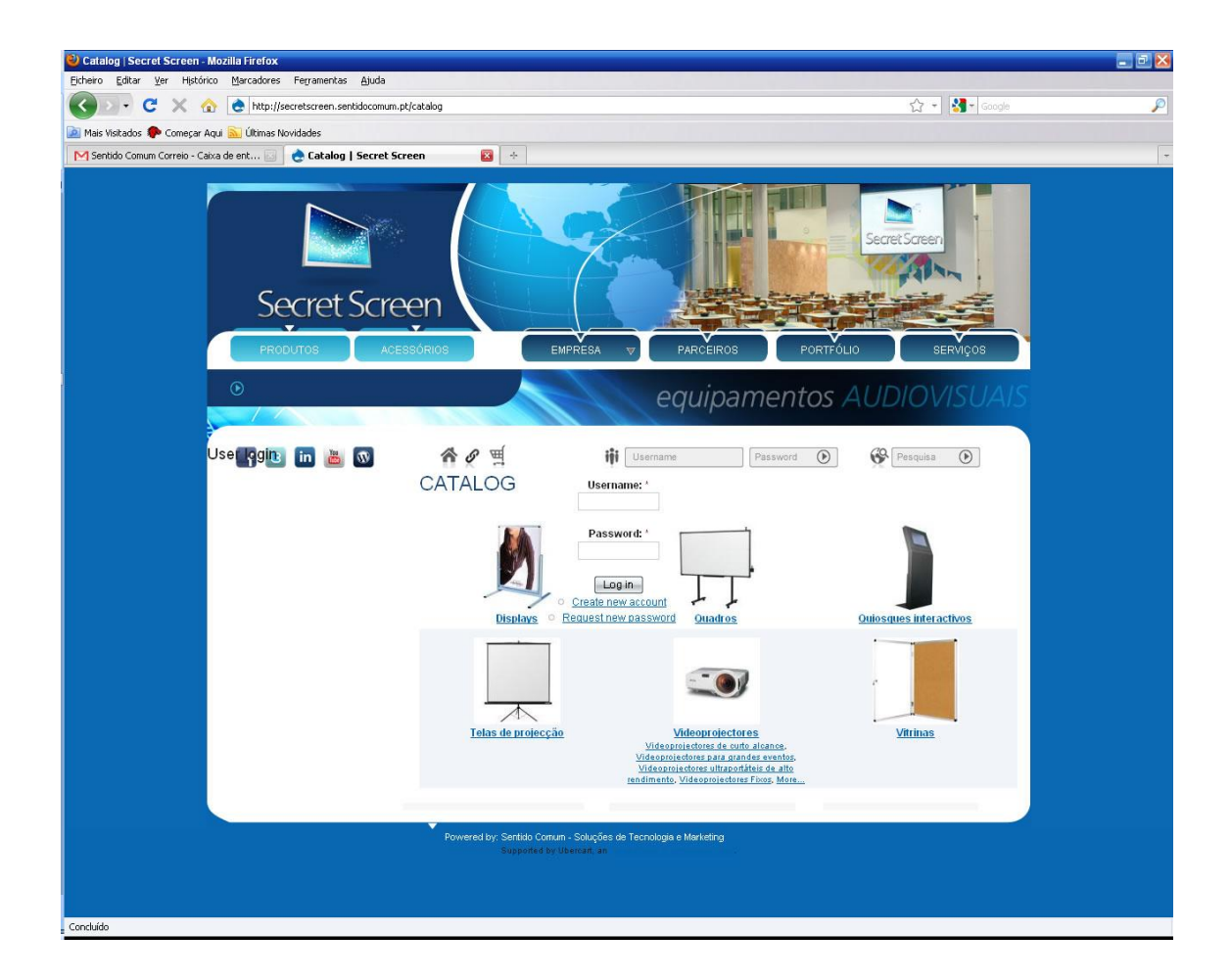

<span id="page-17-0"></span>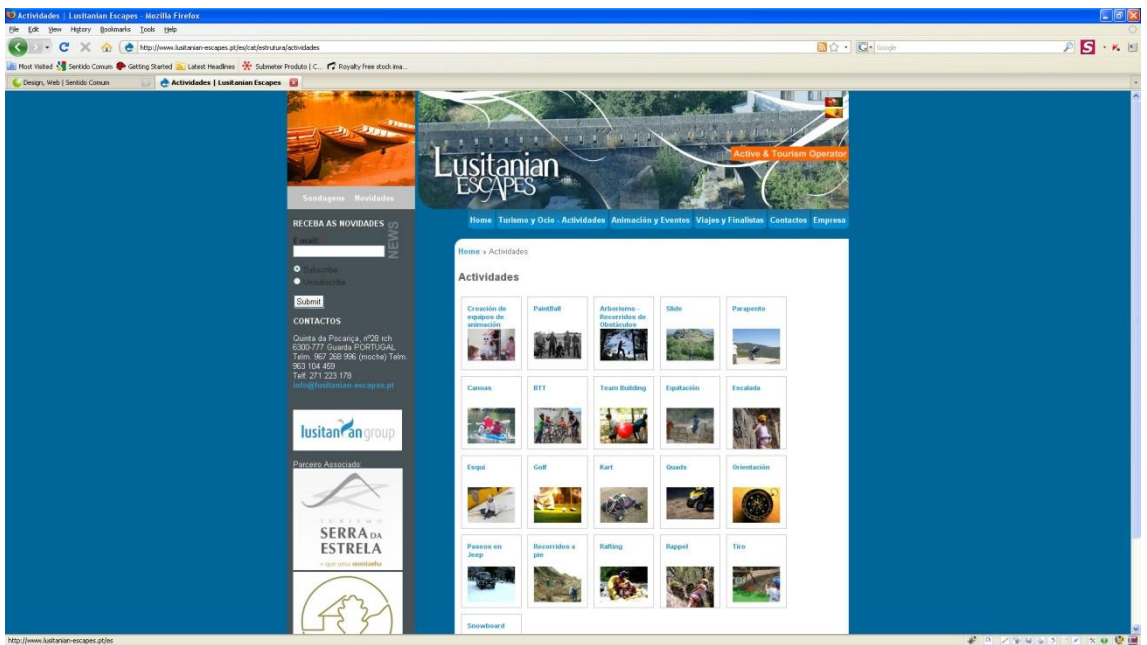

**Ilustração 9 – Actualização da página Web Secret Screen**

<span id="page-17-1"></span>**Ilustração 10 – Actualização da página Web Lusitanian Escapes**

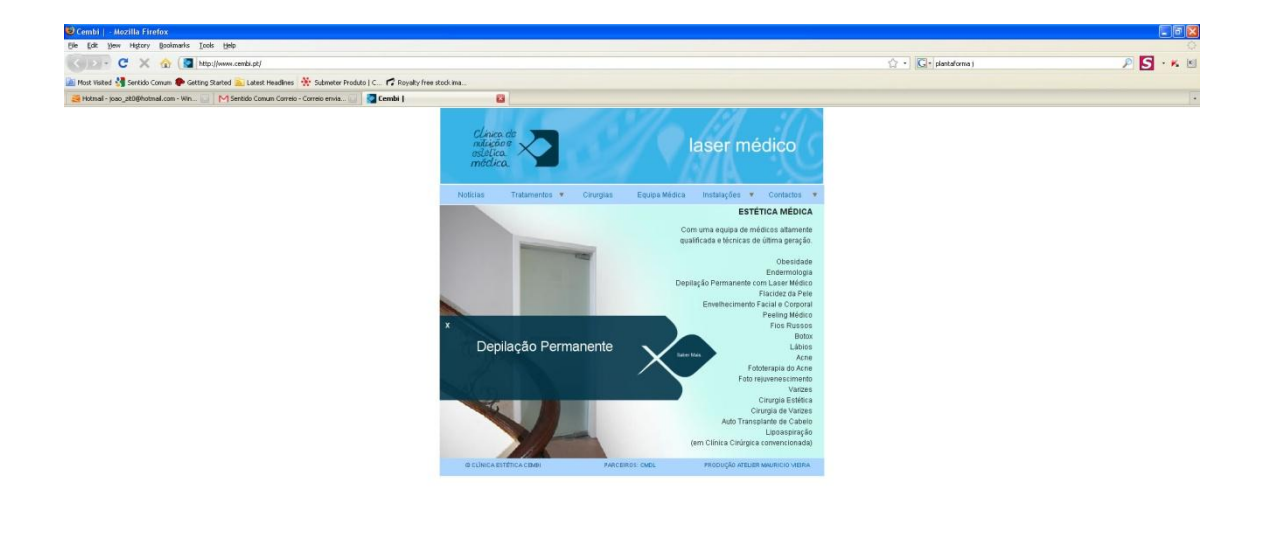

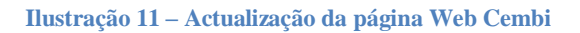

<span id="page-17-2"></span>Done

#### <span id="page-18-0"></span>**3.5 Projecto "Citizenn - Transdev"**

"Www.citizenn.com é um projecto do grupo Transdev Mobilidade SA que propõe a todos os seus membros o aluguer de veículos em livre-serviço 24/24 horas e 7/7 dias, a partir de uma hora. O levantamento do veículo e a devolução são feitos de forma imediata graças a um cartão sem contacto que destranca as portas. Os veículos podem ser levantados e devolvidos a qualquer hora do dia ou da noite, todos os dias do ano.

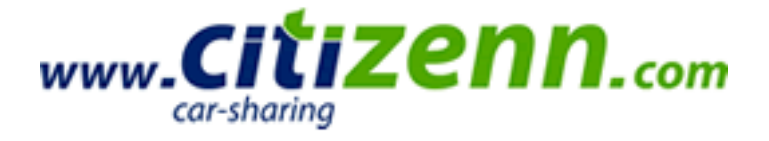

O car-pooling é um conceito que se baseia num sistema de boleia para pessoas com destinos e horários coincidentes. O objectivo é que os condutores que viajam diariamente sozinhos em carro próprio, possam partilhar o carro com os demais, que fazem o mesmo trajecto. Com o car-sharing cada pessoa utiliza o carro quando precisa, o tempo restante o carro fica disponível para outros utilizadores.

Car-sharing é uma expressão inglesa que significa partilha de carro. É uma prática utilizada no meio urbano em várias cidades espalhadas pelo mundo. O car-sharing é um sistema de mobilidade urbana, baseado na complementaridade com o transporte público. Este novo conceito de mobilidade permite alugar um carro por curtos períodos de tempo, frequentemente por uma hora, e é particularmente atractivo para pessoas que usam o carro de forma ocasional."

*Texto retirado da página Web*

O pedido efectuado pela parte da "Citizenn" dizia respeito aos seus funcionários na medida em que lhe queria desejar os parabéns de forma digital visto que todos os elementos da empresa possuíam conta de e-mail. Uma vez que a empresa se trata de transportes públicos desenvolveu-se um cartoon de um autocarro e este serviu de base para toda animação.

Tal como já se tinha vindo a desenvolver animações com passagem de parâmetros, nesta ocasião foi um pouco de design (concessão o cartoon) e ajuste do código de programação anteriormente desenvolvido. Quando estudado o resultado final deu-se conta que na maior parte dos servidores de contas e-mail não abrir o formato expedido pelo flash. Foi então que se desenvolveu um "giff" animado pois este iria com certeza abrir nas contas de e-mail.

Com esta alteração ficou um pouco mais elaborado, através da página da empresa (http://www.citizenn.com/), envia-se um e-mail para o aniversariante com uma mensagem abrir, quando este clica no e-mail é redireccionado para a página da empresa onde se visualiza a mensagem de parabéns.

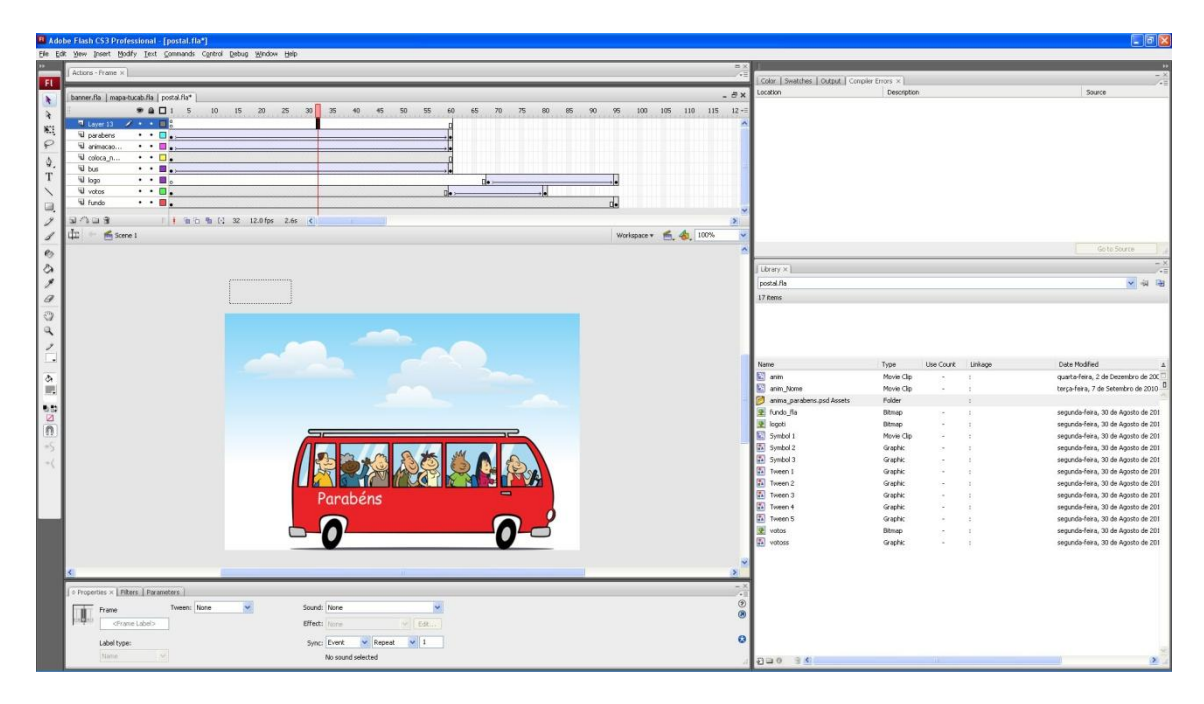

<span id="page-19-0"></span>**Ilustração 12 – Produção da animação em Flash**

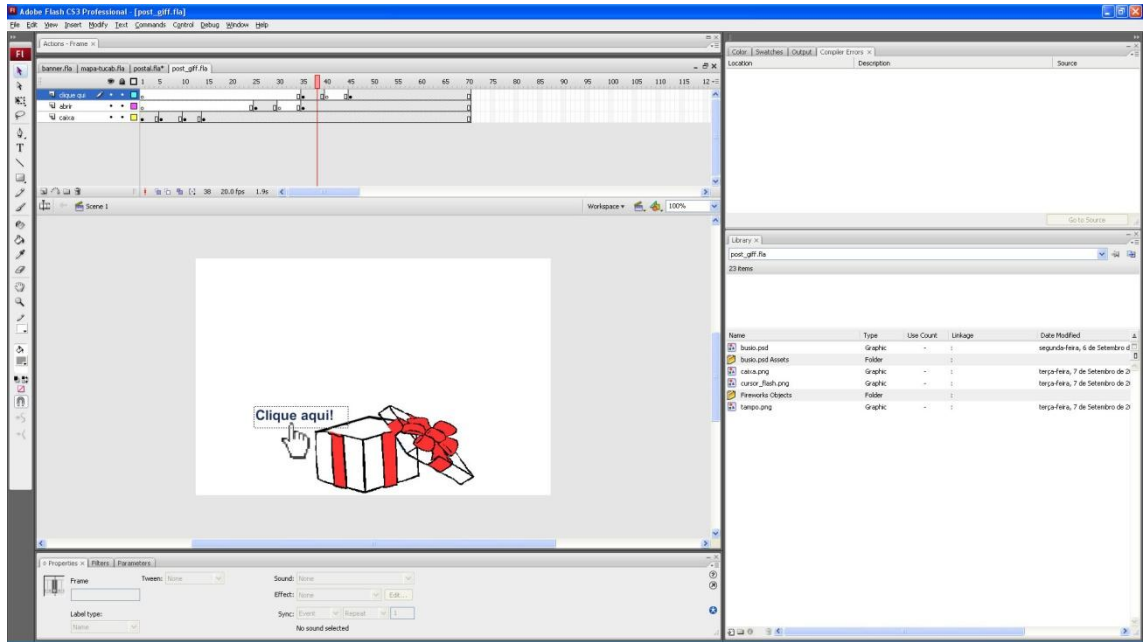

<span id="page-20-1"></span><span id="page-20-0"></span>**Ilustração 13 – Produção do "giff" em Flash**

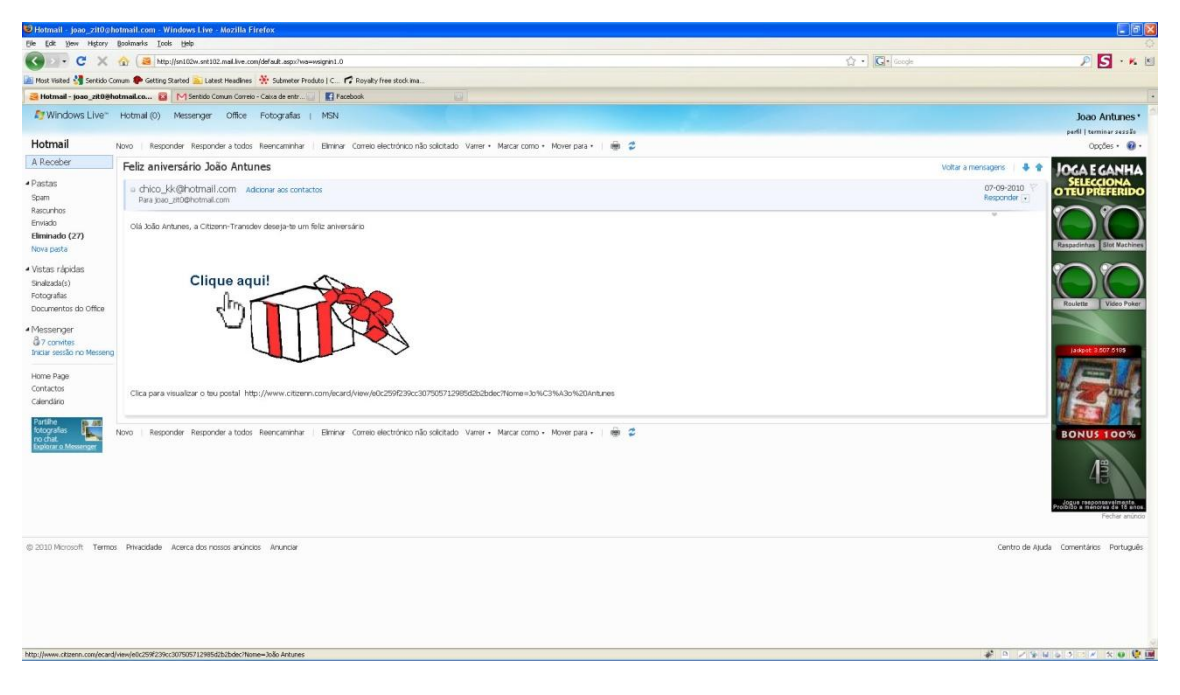

**Ilustração 14 – Recepção do email**

<span id="page-21-0"></span>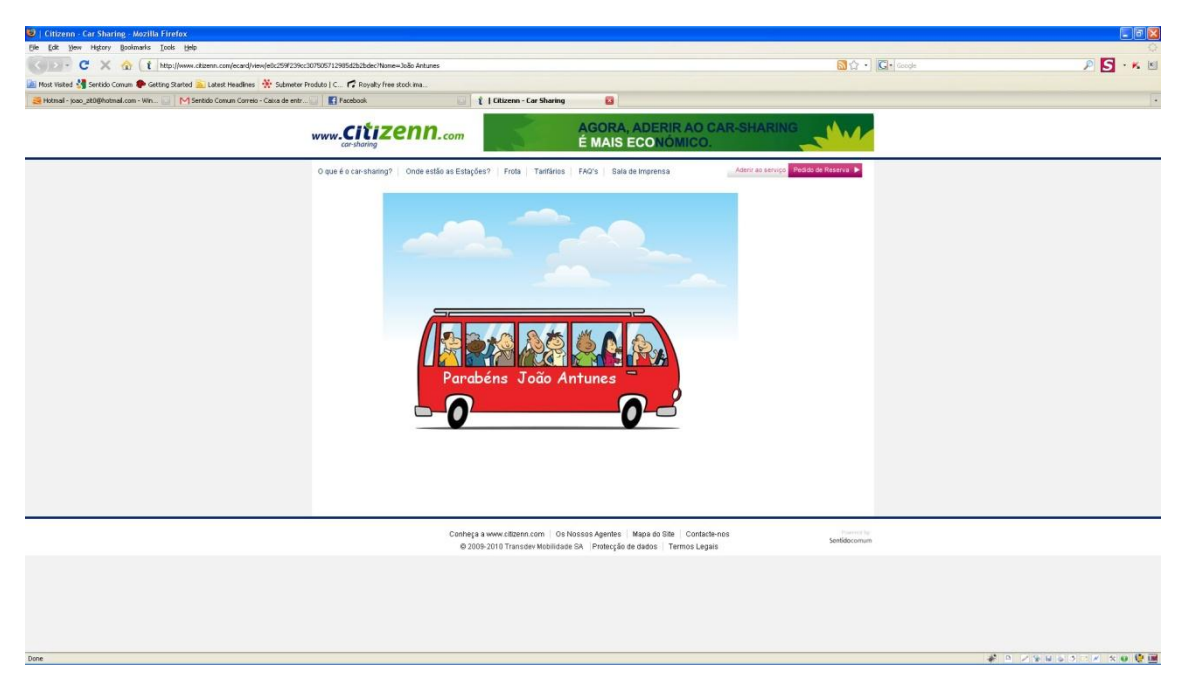

**Ilustração 15 – visualização do e-mail**

#### <span id="page-22-0"></span>**3.6 Projecto "Plataforma Jota"**

"Somos uma empresa de pequena dimensão composta por profissionais formados em comunicação e marketing. O objectivo do nosso trabalho é contribuir para o desenvolvimento e crescimento sustentado dos nossos clientes o que nos permitirá também crescer com eles. Assumimos a ambição de crescer e ser reconhecidos pelo nosso trabalho sempre através da nossa capacidade de contribuir para o crescimento das empresas e instituições que acreditam em nós. Assumimos os objectivos e metas dos nossos clientes como nossos.

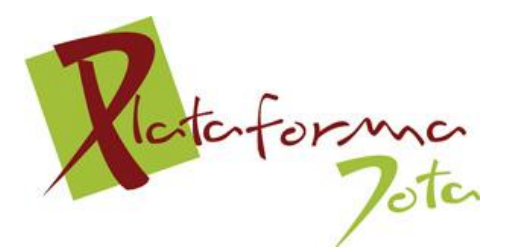

Plataforma Jota Rua Francisco dos Passos, nº13 6300-558 Guarda Tel: (+351) 271 215 144 Fax: (+351) 271 214 193 E-mail: geral@plataformajota.pt

*Texto retirado da página Web*

No âmbito da "Plataforma Jota" foi proposto há empresa "Sentido Comum", a concepção do site. Uma vez desenhado pelo responsável na instituição partiu-se então para a repartição do site em partes, para posteriormente ser aplicado na Web. Para a função foi usado o "Adobe Fireworks Cs3" e através de "slices" foram cortadas as imagens fulcrais do site, tais como fundos, logótipo e também algumas manchas gráficas.

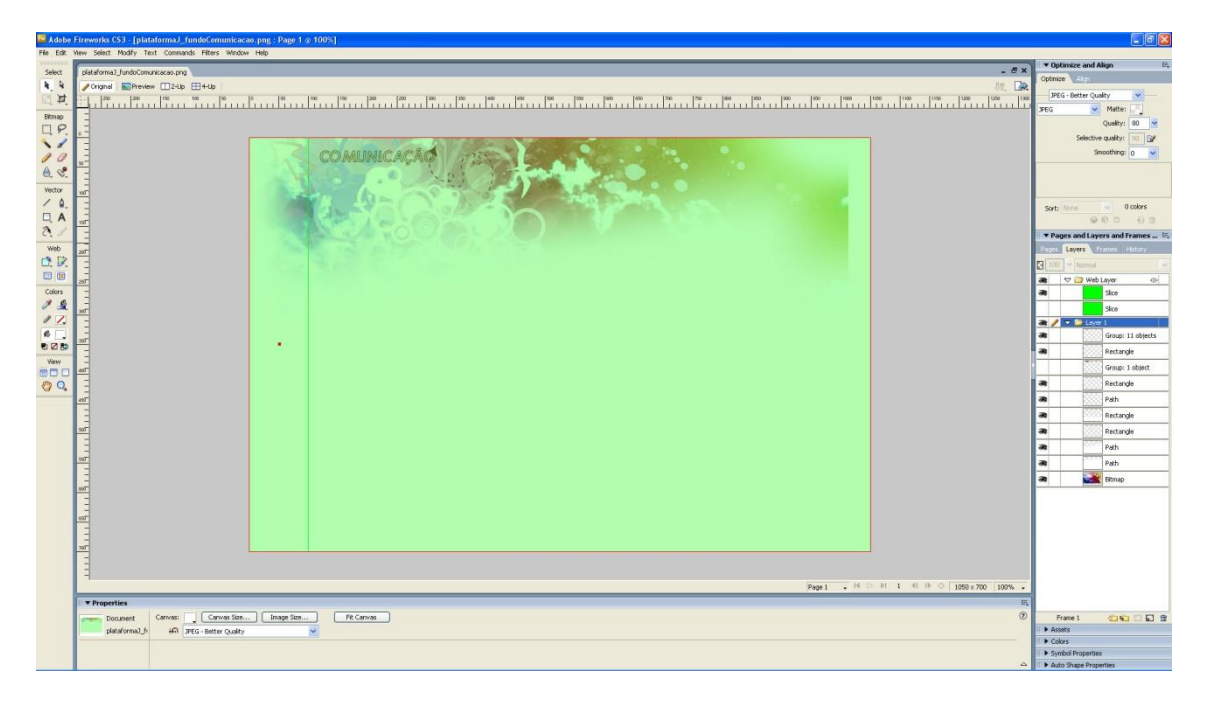

**Ilustração 16 – Cortes com o Fireworks (Slice)**

<span id="page-23-0"></span>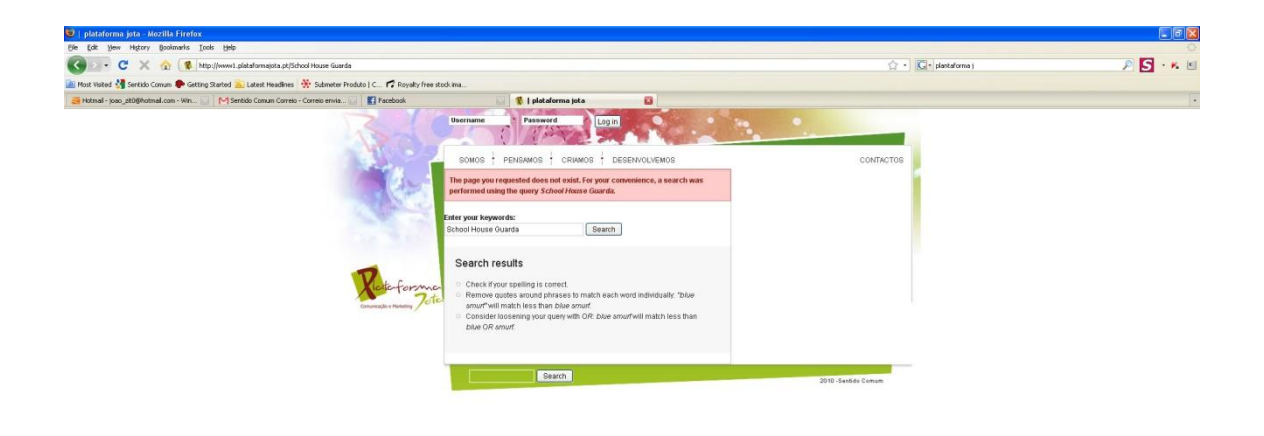

<span id="page-23-1"></span>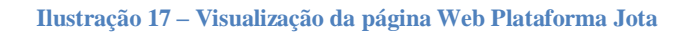

# P / 9 N S D F X 8 Q M

## <span id="page-24-0"></span>**3.7 Projecto "CoolKids"**

O projecto Coolkids partiu directamente do tutor com objectivo de aperfeiçoar os jogos já elaborados. O objectivo era a construção de uma mensagem gráfica similar para os dez jogos.

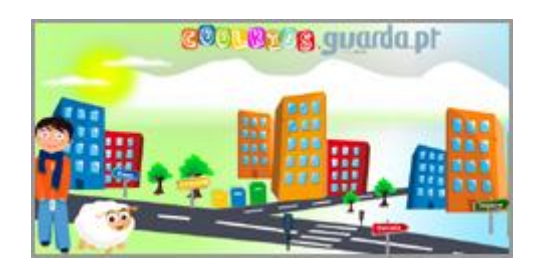

Uma mensagem de parabéns e outra mensagem de ajuda, o conteúdo destas mensagens era elaborado num ficheiro "xml" e outro "css". Através de um algoritmo de programação foi elaborado uma forma de ler os ficheiros de outros formatos para que os donos da página "Coolkids" não tivessem que ter o "Adobe Flash" e apenas usa-se os tais ficheiros "xml" possíveis de editar em bloco de notas. Este foi o projecto que se prolongou desde inicio ao fim do estágio pois era o mais complexo e assim foi dividido ao longo do tempo.

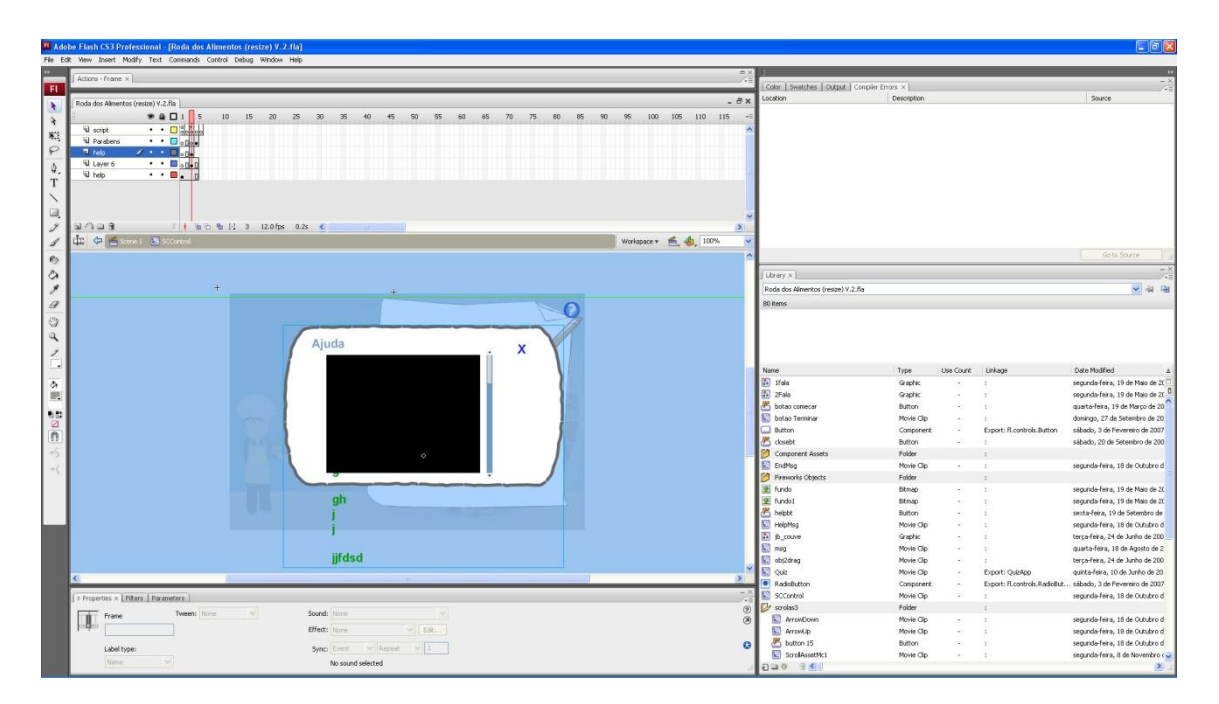

<span id="page-24-1"></span>**Ilustração 18 – Mensagem de "Ajuda"**

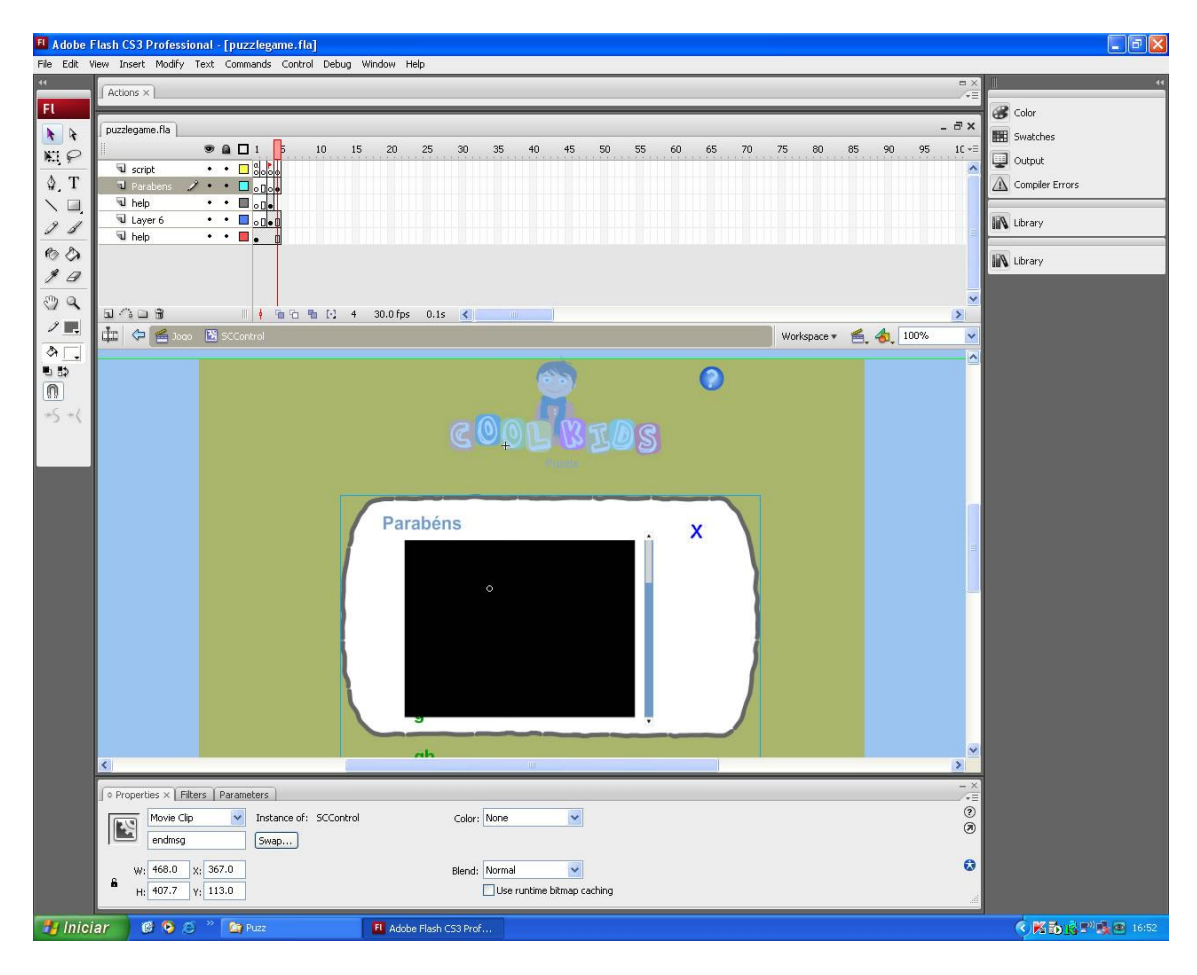

<span id="page-25-0"></span>**Ilustração 19 – Mensagem de "Parabéns"**

### <span id="page-26-0"></span>**4. Aplicações/tecnologias utilizadas**

## <span id="page-26-1"></span>**4.1. Adobe Photoshop**

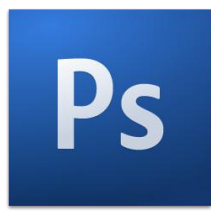

**Adobe Photoshop** é um software caracterizado como editor de imagens bidimensionais do tipo raster possuindo ainda algumas capacidades de edição típicas dos editores vectoriais) desenvolvido pela Adobe Systems. É considerado o líder no mercado dos editores de imagem profissionais, assim como o programa de facto para edição profissional de imagens digitais e trabalhos de pré-impressão.

#### <span id="page-26-2"></span>**4.2. Adobe Flash**

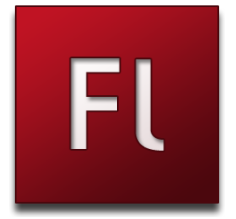

**Adobe Flash** (antes: Macromedia Flash), ou simplesmente Flash, é um software primariamente de gráfico vectorial - apesar de suportar imagens bitmaps e vídeos utilizado geralmente para a criação de animações interactivas que funcionam embutidas num navegador web. O produto era desenvolvido e comercializado pela Macromedia empresa especializada em desenvolver programas que auxiliam o processo de criação de páginas Web.

Costuma-se chamar apenas de flash os arquivos gerados pelo Adobe Flash, ou seja, a animação em si. Esses arquivos são de extensão ".swf" (de Shockwave Flash File). Eles podem ser visualizados em uma página Web usando um navegador que o suporta (geralmente com plug-in especial) ou através do Flash Player, que é um leve aplicativo somente-leitura distribuído gratuitamente pela Adobe. Os arquivos feitos em Flash são comummente utilizados para propaganda animada (banners) em páginas Web, mas evidentemente não limitando-se a isso, pois existem diversos jogos e apresentações dos

mais variados tipos utilizando a tecnologia. Até mesmo sites inteiros podem ser feitos em "swf".

### <span id="page-27-0"></span>**4.3. Adobe Fireworks**

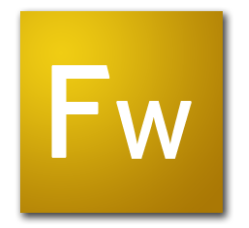

**O Fireworks** é um editor de imagens desenvolvido pela Macromedia, posteriormente adquirido pela Adobe. Suas funcionalidades focam a publicação gráfica na Internet, por isso inclui suporte a GIF animado, PNG e imagens fatiadas, além de possuir óptima compressão de imagens. A partir da versão MX, ganhou integração com outros produtos da mesma linha, Dreamweaver, Flash e Freehand.

Com a aquisição da Macromedia em 2005 pela Adobe, houve um choque entre os seus programas, Fireworks e ImageReady, Dreamweaver e GoLive, Freehand e Illustrator. Assim, o objectivo da Adobe foi em criar um conjunto mais poderoso de soluções para a criação.

# <span id="page-27-1"></span>**4.4. Corel Draw**

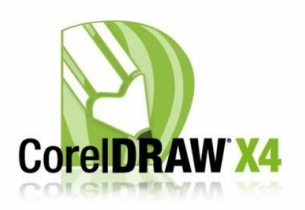

**O Corel Draw** é um programa de desenho vectorial bidimensional para design gráfico desenvolvido pela Corel Corporation, Canadá. É um aplicativo de ilustração vectorial e layout de página que possibilita a criação e a manipulação de vários produtos, como por exemplo: desenhos artísticos, publicitários, logótipos, capas de revistas, livros, CDs,

imagens de objectos para aplicação nas páginas de Internet (botões, ícones, animações gráficas, etc) confecção de cartazes, etc.

# <span id="page-28-0"></span>**5. Conclusões**

Pode-se concluir que os conteúdos leccionados na componente lectiva, foram de grande utilidade no momento de os colocar em prática no desenvolvimento dos diversos projectos.

Este estágio serviu não só para por em prática todos os conhecimentos adquiridos na escola, como também para ganhar mais confiança, procurar novos horizontes, corrigir alguns erros e fundamentalmente para adicionar novos conhecimentos aos já apreendidos previamente.

A dinâmica levada a cabo, em conjunto com trocas de experiencias, pedidos de auxílio quer a colegas quer ao tutor, possibilitaram que os objectivos que inicialmente foram propostos se conseguissem concretizar com êxito.

A experiencia de trabalhar directamente com empresas da área pretendida leva-nos não só a saber os métodos de trabalho mas também aquilo que se pode ir corrigindo para num futuro mais próximo, nos consigamos considerar definitivamente capazes de ocupar um cargo sem receios nem problemas com o que vamos encontrar.

### <span id="page-29-0"></span>**6. Bibliografia**

#### Sites consultados

- Grande Hotel Luso URL: http://www.hoteluso.com/ Consultado em: 3 de Junho de 2010
- Comunilog URL: http://www.comunilog.com/ Consultado a 1 Julho de 2010
- Citizenn Transdev URL: http://www.citizenn.com/ Consultado a 7 Julho de 2010
- Fontes Seguro URL: http://www.fontesseguros.com/ Consultado a 7 Julho de 2010
- Cembi URL: http://www.cembi.pt/ Consultado a 14 de Julho de 2010
- Cembi (versão testes) URL: www1.cembi.pt/ Consultado a 17 de Julho de 2010
- Lusitanian Escapes (versão testes) URL: www1.lusitanian-escapes.pt/ Consultado a 23 de Julho de 2010
- Active tuts+ (Blog sobre linguagem as  $3$ /xml) URL: http://active.tutsplus.com/tutorials/actionscript/create-a-smooth-rollingscroller-with-as3/ Consultado a 21 de Setembro de 2010
- Kirupa.com (Blog sobre linguagem as $3/x$ ml) URL: http://www.kirupa.com/forum/showthread.php?t=245267 Consultado a 21 de Setembro de 2010
- SNIPPLR (blog sobre linguagem as3/xml) URL: http://snipplr.com/view/16776/as3-scroller/ Consultado a 21 de Setembro de 2010
- BrunoRibeiro.net (blog sobre passagem de parâmetros) URL: http://www.brunoribeiro.net/?cat=4&paged=3 Consultado a 22 de Setembro de 2010
- Wikipédia URL: http://pt.wikipedia.org/ Consultado a 21 de Outubro de 2010